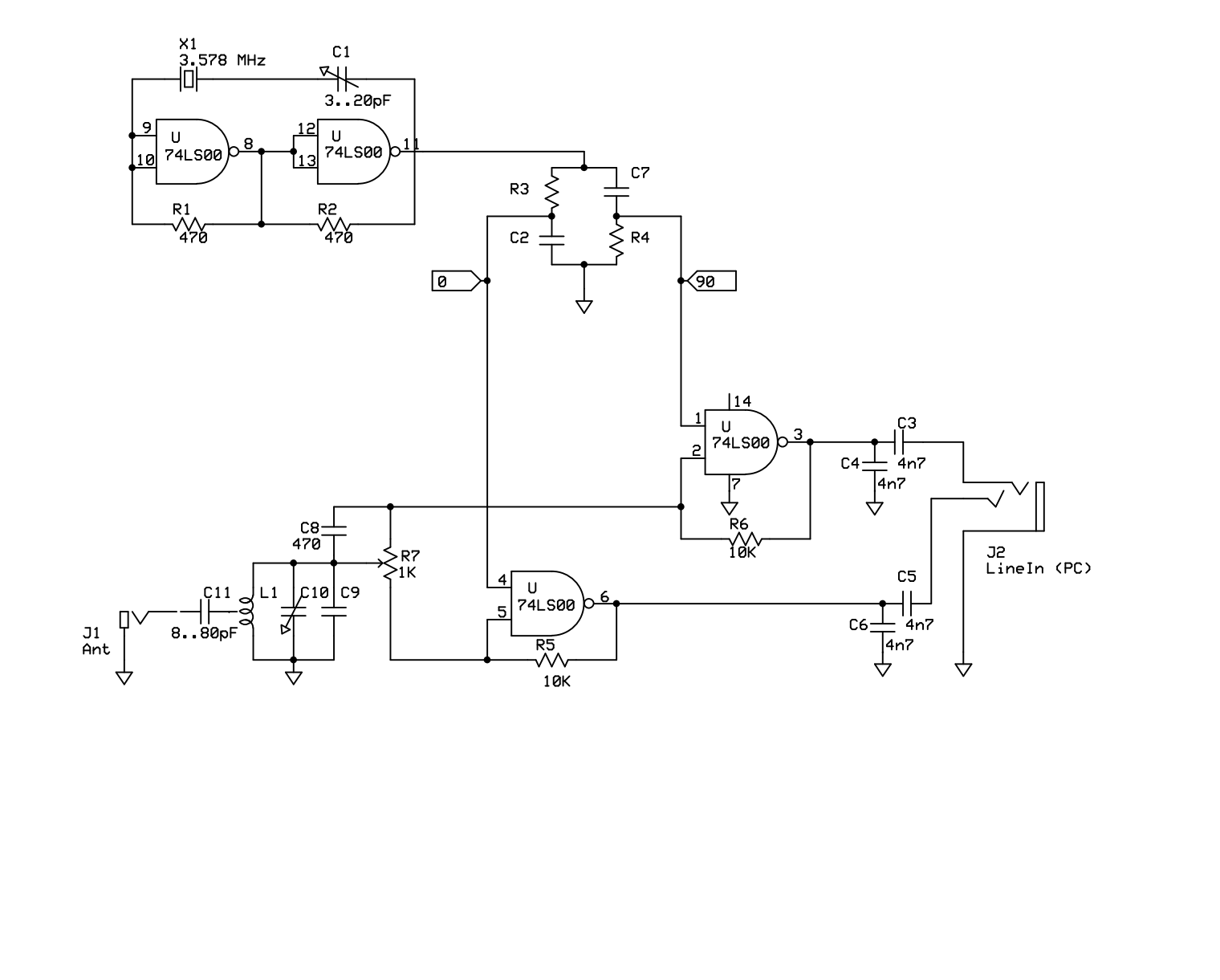

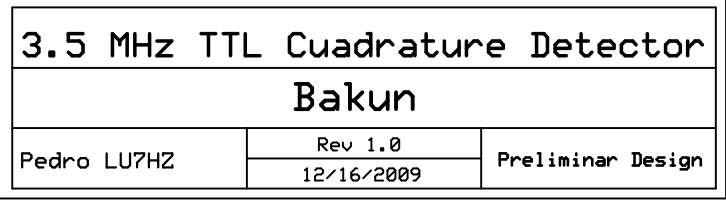

D:\Documents and Settings\xzf85z\My Documents\tmp\MyHP\_Image\Personal\HamRadio\AM\Bakun\Bakun\_v1.0\_Draft.sch - Sheet1